## **Adobe Photoshop Cs6 Free Download For Windows 10 Filehippo UPDATED**

Cracking Photoshop is a bit more complicated than installing the software. First, you'll need to make sure you have the version of the software you want to crack. The easiest way to do this is to download the software and look at the version. If it's the trial version, the trial version is cracked software, and you don't need to do anything. If it's the full version, the software is not cracked, and you need to get a cracked version. To get a cracked version, you will need to download and install the keygen. Like the software, the keygen will be available online. This is the software that will generate a serial number for you, so that you can activate the full version of the software without having to pay for it. To crack the software, you will need to download the cracked version. Next, you will need to run the cracked version of the software. After doing this, you will need to go to the Adobe website and log into your account. After logging in, you will need to download the patch. This is the software that will be used to patch the software and make it work. After downloading the patch, you will need to open it and follow the instructions on how to patch the software. Once the patching process is complete, you can start using the software. Once the software is started, you will need to check the version number to make sure that the software has been successfully cracked. That's it. Photoshop is now cracked!

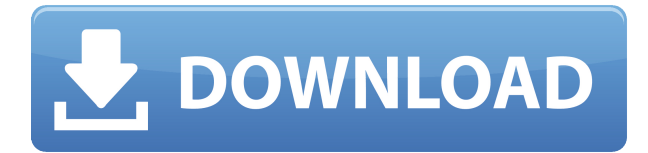

Microsoft's enterprise-software company has added new features to its Office suite of software products. In this blog, we share what you should know about the new features of Office 365 ProPlus 2021. In addition to camera RAW integration, Adobe has also done a pretty thorough job of improving its Lightroom 4.3's base functionality. Credit for that goes largely to the new automated metadata editing environment. This addition, however, does not replace the previous Lightroom's ability to access Media Label metadata. One of the lesser-known aspects of the Adobe suite is the Print module, which can be used to create print-ready PDFs and assist with the development of large-form print projects. In early December, Adobe added a new tool, named Print Preview, that makes it easier to preview large-form print files as they're being processed. The feature already exists with the formats Adobe offers. However, this new update introduces new features for more flexibility and control. The Retouch toolset received support for creating retouched versions of images in December, thanks to some new new tool features. The preview window now includes information about the AE level of the retouched version, and you can also manually override the auto detect settings. Adobe has taken a decidedly pragmatic approach to artificial intelligence. With the release of Photoshop 2019, AI is more powerful than ever before. Imagine a machine learning tool that can replace most of the work that would traditionally be done by a digital artist to create a photo composition.

## **Adobe Photoshop CC 2015 Version 17 Download free Licence Key PC/Windows 2023**

With all that, you're not going to get to shoot and edit your photos using the program alone. In actuality, you'll need to have books and magazines that store and teach you how to effectively use Photoshop. Fortunately, there are many out there, and we've searched them out and curated some of the best available to help you get the most bang for your buck. Here are some books—and magazines—you'll need to keep handy, so you don't waste time. Once you have those on hand, you'll be able to speed through your editing process effectively, and without any trace of hair pulling. Those options include:

- Aura, which is Apple's visual toolset.
- GIMP, a free open source application that has been around forever and is pretty much the Photoshop alternative on Windows and Linux. It's free and runs pretty much the same, but there are some things you may miss.
- Corel Painter, which is a bitmap drawing application, and I recommend it to hobbyist or artists.
- Sketch, which is another free Mac alternative.
- Other options like Affinity Designer, Affinity Photo, and Procreate.

Find new photos, in minutes. With the **Android app**, simply tap the camera icon and Photoshop will take over. Switch between points of focus, zoom in and out, adjust the lighting and type styles, and apply filters while you shoot. Quickly head back to your storyboard to share, save, or even print your images with your compatible **external printer** or a high-quality photo lab. Protect your photo

secrets with the **Android app** by locking them behind various options like reflection, angle, blur, and focus. Choose between 12 different filter styles in the app to truly bring out the best in your photos. e3d0a04c9c

This is a test to see if any of the different ement displays actual lines on a web browser.

This is a test to see if {margin: 2em 10px 0 0}/